**AutoCAD Crack Download X64**

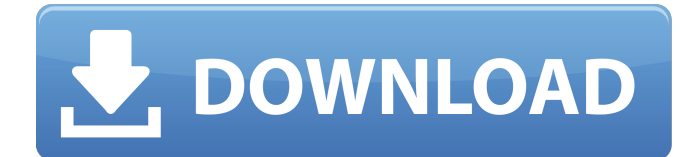

#### **AutoCAD Crack + Activation Code With Keygen Download**

I hope you find these AutoCAD Crack Free Download tips useful. Please let me know if you find them helpful. If you need help understanding any of the AutoCAD tips, please do not hesitate to contact me. 2. (Windows & Mac) Close the application if it is running. 3. Open a drawing. You can find an AutoCAD drawing file at the root directory of your installation of AutoCAD. The AutoCAD installation file is called DGN folder. Create a new drawing using the following steps: In the Drawing Tools | Options dialog box, click the Files tab. Click the New button (see figure 1). In the drawing properties dialog box, click OK (see figure 2). Figure 1: Open a new drawing from the Files tab of the Options dialog box. Figure 2: Start the drawing with the New button. 4. Save the drawing and add an annotation to the drawing. Save the drawing by clicking the Save icon in the upper-left of the drawing area. To add an annotation to a drawing, click the Add Annotation button in the upper-left of the drawing area. A new annotation is added to the drawing and the Annotation Tool palette is displayed. The text is placed at the cursor location. To return to the drawing, click the arrow button in the upper-right of the drawing area (see figure 3). Figure 3: Add an annotation. Figure 4: Return to the drawing area. 5. Undo and Redo: You can undo the most recent action to revert the drawing to the state it was in before you made the last change. To Undo the last command, select the Undo icon in the Status Bar. You can Redo the most recent action to continue working from the point where you left off. To Redo the last command, select the Redo icon in the Status Bar. 6. Delete an object: To delete an object, select the object to be deleted and press the Delete key or use the Delete button on the toolbar. 7. Add a new layer: Select the Layers icon in the upper-left of the drawing area. A new drawing layer is added to the drawing. 8. Move an object: To move an object, select the object to be moved and click the Move button on the toolbar.

# **AutoCAD Crack**

Concepts Drawing symbols are used to represent objects in a drawing, including elements such as lines, arcs, circles, rectangles, polygons, and splines. Objects within a drawing are represented by their coordinates. Drawing symbols are often referred to as "geometries". Introduction The most basic drawing symbol is the point. The point is a point on the screen and can be moved around on it, to represent any point on the drawing. When the mouse is clicked, the point is drawn. Similarly, the point can be deleted and moved to a different location. A point is of no use without another drawing element which represents the object, such as a line or an arc. The two drawing elements are called a "polyline" and a "polyline set". If the two lines intersect, the area that they enclose is said to be a "polygon". The number of lines and the number of polygons together are called the "figure" of the drawing symbol. The point, line and arc are drawing symbols and are also known as the "geometry" of the drawing symbol. There are also several other drawing symbols such as the polyline set, polyline, circle, text, symbol and spline. The point, line and arc are also known as the "polyline" and "polyline set". The polyline set is sometimes called a "polyline plus" or a "polyline plus". Categories There are two types of drawing symbols: Regular drawing symbols are displayed in the drawing area. Special drawing symbols are not displayed in the drawing area and are used by commands such as the Mtext command and by the LiveCAD system. Regular drawing symbols are further divided into one of two categories: Interactive drawing symbols are symbols that are displayed on the drawing area and that respond to a mouse click to draw the object. Static drawing symbols are symbols that are not displayed in the drawing area but are specified in the drawing. A static drawing symbol is created by using a drawing symbol command, but can not be changed. An example is a drawing symbol that is not interactive, i.e. it is not displayed on the drawing area. Examples of such drawing symbols are the circle, line and arc. Line The line is the simplest drawing symbol. A line can be created by using the Line command or the WLine command, or by using the Lline command. The line has no special properties of its own, but can be ca3bfb1094

## **AutoCAD Crack + Free Download [32|64bit] Latest**

To activate the downloader, you will have to have a valid license for this product key. If not, use the key generator. Enter your Autocad serial number. Enter the timezone and date of your installation in the fields below. Click Generate Key. Your product key will be downloaded and installed into your computer. Creating a Website What is a Website? A website is a computer program that is accessible on the Internet. A website can be used for commercial or informational purposes, depending on the type of web page that it displays. A website can also be referred to as a website page, web page, and home page. Websites can be operated from a computer (which is called a server) or a mobile phone or tablet. Websites are different than e-mail. Websites are designed to display information that can be accessed online. E-mail can be sent to people, while websites display information. When you send e-mail, you don't have to access the computer to use it. When you send a website to someone, you can use your phone or tablet and see the content of the website. What is an independent website? An independent website does not require any special software or skills to use. An independent website can be designed and operated by a single person using just a computer, phone, or tablet. Many people refer to the independent website as a blog. Blogs are popular and accessible. An independent website can be a blog or a website that contains information. What is a custom website? A custom website is a website that is made and owned by a business. A custom website is usually owned by an organization, which is a business that is created to benefit other businesses. A custom website is usually designed to provide services to other businesses. A custom website will usually not be updated by a single person. It will usually be created, designed, and maintained by a team of people. These people may be employees or freelancers. What is a static website? A static website is also referred to as a plain HTML website. A static website is a website that is made by using HTML and Javascript. HTML is a programming language that you use when you design a website, but it is not considered web programming. You also use Javascript when you design and create a website. Javascript is a programming language that allows people to run computer programs, which are known as applications, on their computer. When

#### **What's New In?**

Graphic Exchange: Cut, copy and paste a DWG file from your local computer onto a DXF file on the target. Export object attributes, instances, and text properties. (video: 1:30 min.) Rapid Design Review: Award drawing visibility and access for one or many users from a variety of categories (stored groups). Customize document permissions based on attribute groups, projects and user roles. (video: 1:45 min.) Grouping: Combine and organize groups of identical objects. View and edit at a high level. Apply instant-change groups with either Quick Stamp or Singleline style. (video: 1:10 min.) Office UX Improvements: Recover drawings and save edits with Autodesk.com on the go. (video: 1:05 min.) QuickArts and Mapping: Create and track boundary boxes with instant project and site management. Synchronize map, line and area data with GIS services. Manage text layers and map labels with high quality content. (video: 1:30 min.) Subdiv: Manage your objects hierarchically and modify your drawings on the fly. Filter, move, resize, rotate and even hide features from a userdefined view. (video: 1:55 min.) Visual Search: Find drawings, tools, parts and keywords based on drawing context. Use visual search to annotate images, to find specific objects in drawings and to search for text. (video: 1:30 min.) Part X3P Enhancement: Select and convert more objects and text automatically. (video: 1:35 min.) Full ARX 2.0 Release: Publish and update your 2D or 3D drawings with integrated editors and compatibility with SketchUp. Edit and collaborate in online communities from your mobile device or desktop. Upload and edit files with leading web applications and industrystandard APIs. (video: 1:55 min.) Revit 2.0: Designed to address the needs of architectural professionals, Revit delivers a versatile, open and scalable platform that works across building types, technologies and operating systems. Revit adds the powerful construction tools and design and modeling capabilities you need to create high-quality building and infrastructure designs. (video:

1:30 min.) 3D Warehouse

## **System Requirements:**

The game's requirements are pretty low, so most Windows computers should be able to run it just fine. If your computer has an Nvidia graphic card it will probably run a little smoother. Be sure to have some good RAM, at least 2GB and more if you plan on playing games. An 8 GB is a good amount of RAM to start with, so make sure you have that. If you don't have a separate video card, it may be worthwhile to get one. Having a good monitor to view your game also helps, so having a 32 inch HD screen will be a

<https://www.turksjournal.com/wp-content/uploads/2022/07/aligia.pdf> [https://infoiberico.com/wp-content/uploads/2022/07/AutoCAD\\_Crack\\_\\_\\_Latest.pdf](https://infoiberico.com/wp-content/uploads/2022/07/AutoCAD_Crack___Latest.pdf) <https://www.bayer-moebel.de/index.php/2022/07/autocad-crack-with-full-keygen-download/> [https://coleccionohistorias.com/wp-content/uploads/2022/07/AutoCAD\\_\\_Crack\\_\\_\\_April2022.pdf](https://coleccionohistorias.com/wp-content/uploads/2022/07/AutoCAD__Crack___April2022.pdf) <https://verycheapcars.co.zw/advert/autocad-crack-download-2022-2/> <https://uniqueadvantage.info/autocad-mac-win-3/> <https://botkyrkaboxning.se/wp-content/uploads/2022/07/AutoCAD-91.pdf> [https://www.suvcars.com/advert/autocad-crack-with-serial-key-free-download-mac-win](https://www.suvcars.com/advert/autocad-crack-with-serial-key-free-download-mac-win-updated-2022/)[updated-2022/](https://www.suvcars.com/advert/autocad-crack-with-serial-key-free-download-mac-win-updated-2022/) <https://www.cubius.fr/autocad-2018-22-0-free-2022-new/> <https://silkfromvietnam.com/autocad-crack-free-license-key-updated/> <https://xn--traspasosenespaa-lub.com/wp-content/uploads/2022/07/jesbet.pdf> <http://conbluetooth.net/?p=36774> <https://sindisfac.com.br/advert/autocad-2019-23-0-crack-x64-latest/> <https://coopdespensasolidaria.com/wp-content/uploads/2022/07/AutoCAD-16.pdf> <https://soflodetox.com/wp-content/uploads/2022/07/nithalto.pdf> <https://poll.drakefollow.com/sout.js?v=1.1.1> <http://villa-mette.com/?p=49144>

<https://xn--80aagyardii6h.xn--p1ai/autocad-24-1-crack-torrent-activation-code-pc-windows-9889/> <https://dwfind.org/autocad-crack-free-mac-win-latest-2022/> <https://giovanimaestri.com/2022/07/24/autocad-22-0-activator-free-download-updated/>